# Politechnika Krakowska im. Tadeusza Kościuszki

# Karta przedmiotu

obowiązuje studentów rozpoczynających studia w roku akademickim 2017/2018

Wydział Inżynierii Lądowej

Kierunek studiów: Budownictwo Profil: Ogólnoakademicki Profil: Ogólnoakademicki Profil: Ogólnoakademicki

Forma sudiów: stacjonarne 
Kod kierunku: BUD

Stopień studiów: II

Specjalności: Infrastruktura transportu lotniczego

# 1 Informacje o przedmiocie

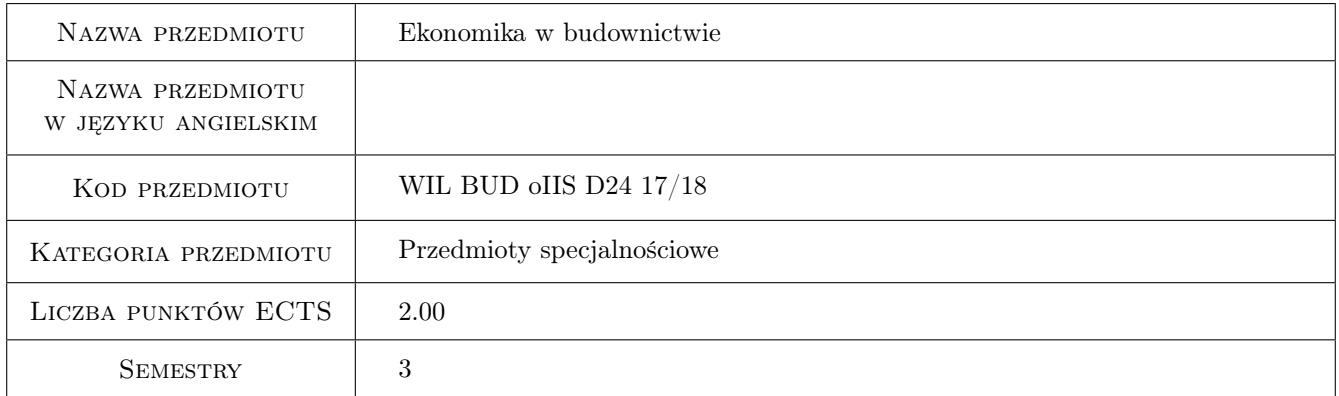

# 2 Rodzaj zajęć, liczba godzin w planie studiów

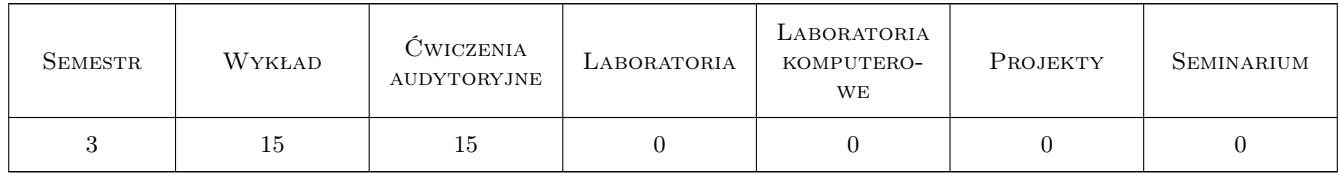

### 3 Cele przedmiotu

Cel 1 Zapoznanie z terminologią analiz ekonomicznych i finansowych.

Cel 2 Zaznajomienie studentów z kosztami funkcjonowania infrastruktury komunikacyjnej i z kosztami ruchu.

Cel 3 Nabycie umiejętności sporządzania analiz ekonomicznych dla inwestycji lotniczych.

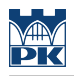

# 4 Wymagania wstępne w zakresie wiedzy, umiejętności i innych **KOMPETENCJI**

1 Nie określa się.

## 5 Efekty kształcenia

EK1 Wiedza Opanowanie podstawowej terminologii z zakresu analiz ekonomicznych i finansowych.

EK2 Wiedza Identyfikacja kosztów ruchu i kosztów eksploatacji infrastruktury.

EK3 Umiejętności Przeprowadzenie analizy efektywności ekonomicznej dla prostej inwestycji.

EK4 Kompetencje społeczne według programu ogólnowydziałowego...

# 6 Treści programowe

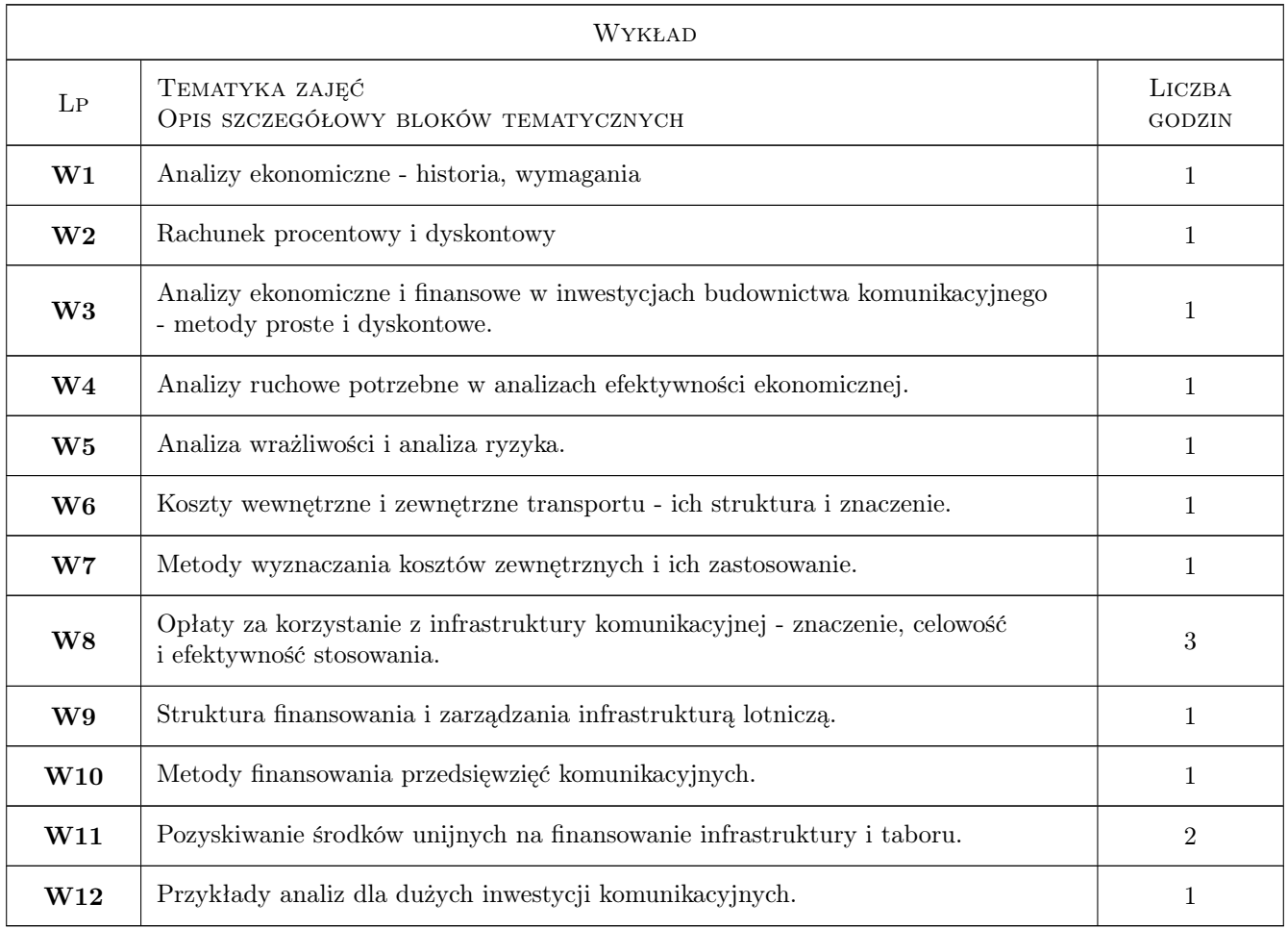

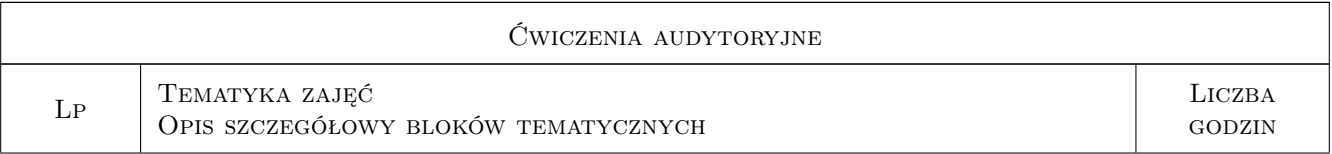

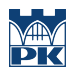

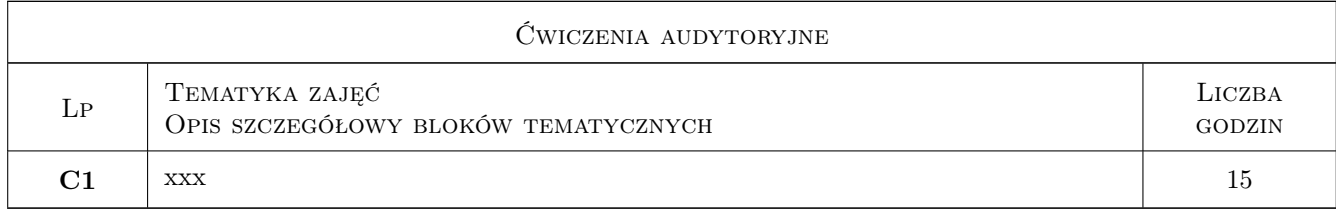

# 7 Narzędzia dydaktyczne

N1 Wykłady

- N2 Prezentacje multimedialne
- N3 Ćwiczenia projektowe
- N4 Konsultacje
- N5 Inne

# 8 Obciążenie pracą studenta

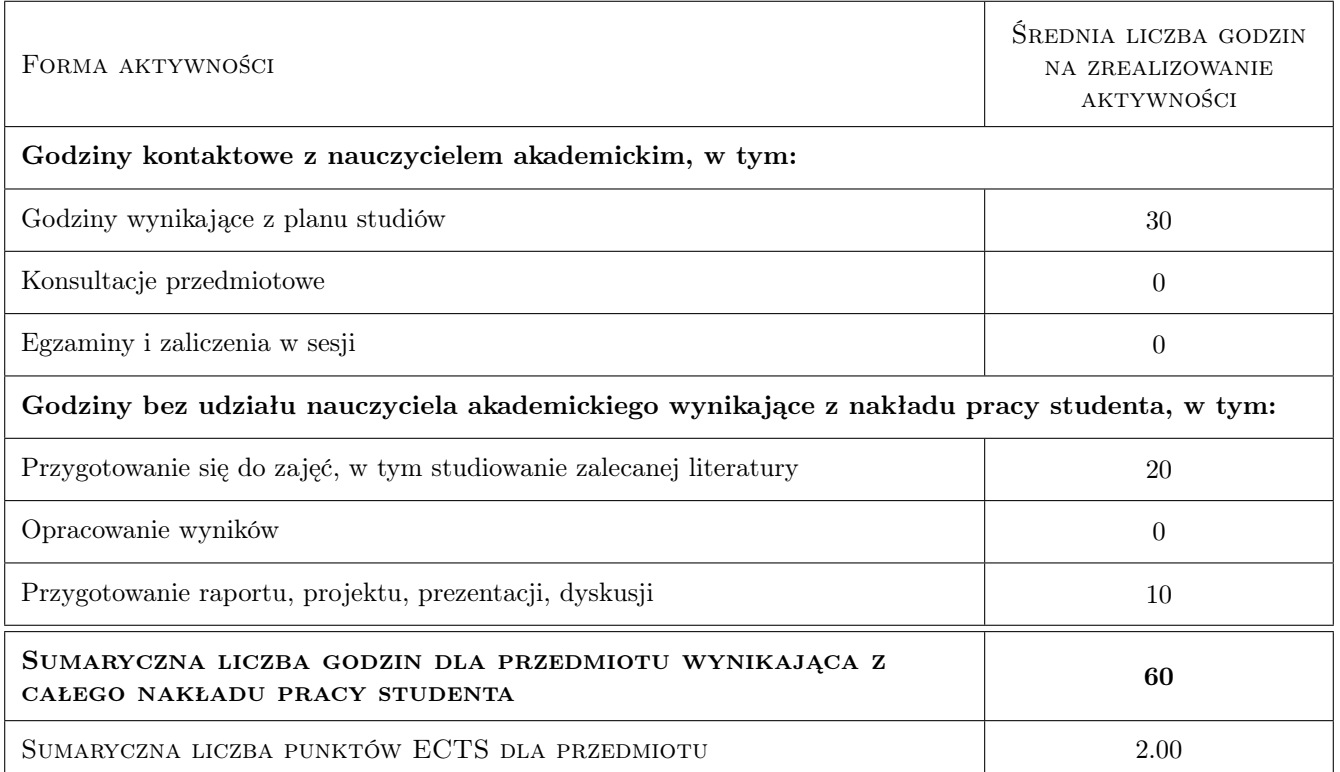

# 9 Sposoby oceny

Zaliczenie wykładów w postaci testu wyboru. Ocena opracowanej analizy ekonomicznej dla wybranej inwestycji.

#### Ocena formująca

F1 Test

F2 Projekt indywidualny

#### Ocena podsumowująca

P1 Średnia ważona ocen formujących

#### Warunki zaliczenia przedmiotu

W1 Test wielokrotnego wyboru z punktami dodatnimi i ujemnymi.

#### Kryteria oceny

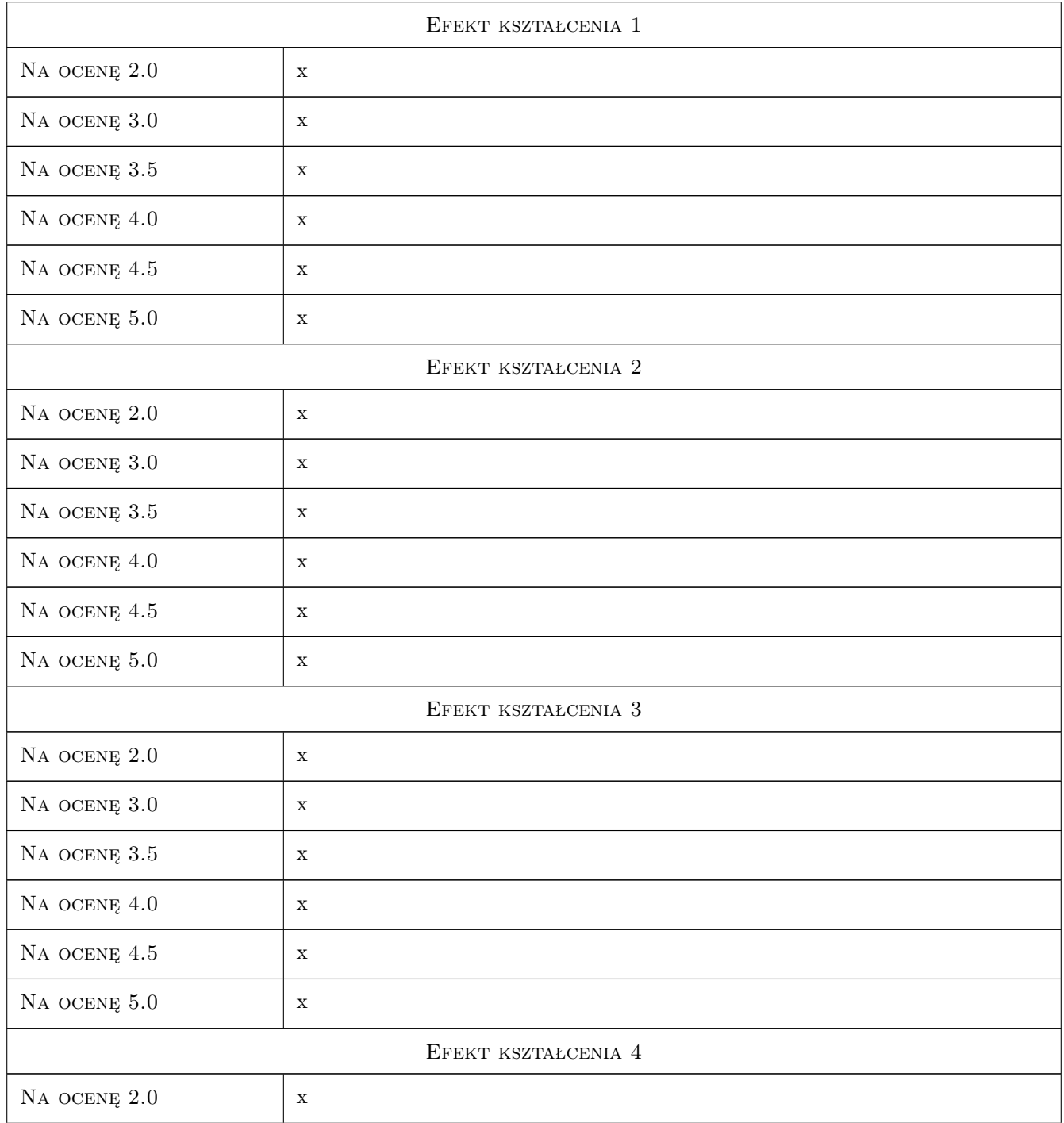

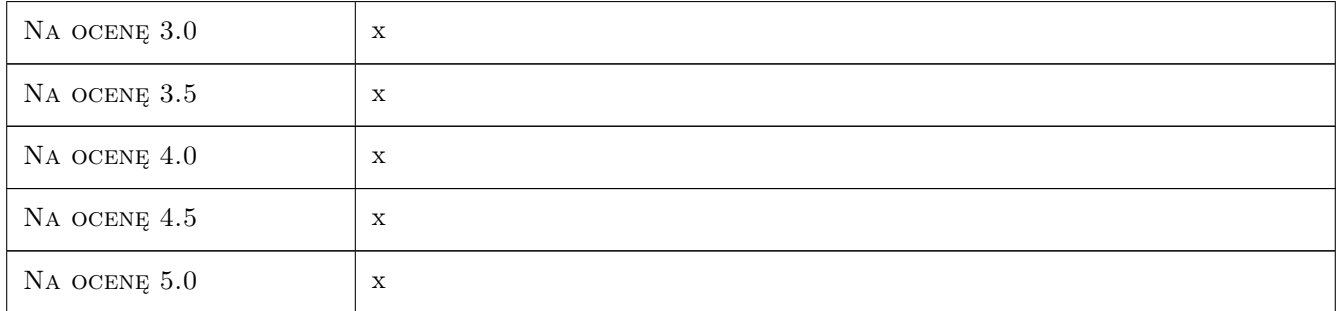

# 10 Macierz realizacji przedmiotu

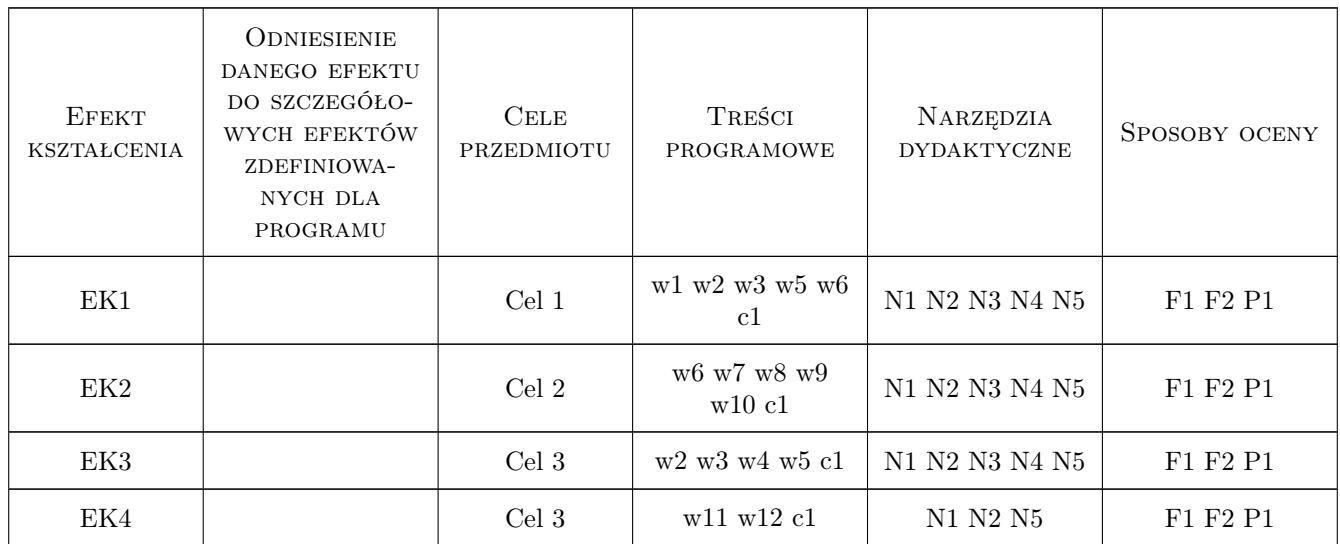

# 11 Wykaz literatury

#### Literatura podstawowa

- [1 ] Chrostowska H. Efektywność nakładów na drogi, Warszawa, 1987, WKiŁ
- [2 ] Pawłowska B. Zewnętrzne koszty transportu problem ekonomicznej wyceny, Gdańsk, 2000, Wydawnictwo Uniwersytetu Gdańskiego

# 12 Informacje o nauczycielach akademickich

#### Osoba odpowiedzialna za kartę

dr inż. Jan Gertz (kontakt: jgertz@pk.edu.pl)

# 13 Zatwierdzenie karty przedmiotu do realizacji

(miejscowość, data) (odpowiedzialny za przedmiot) (dziekan)